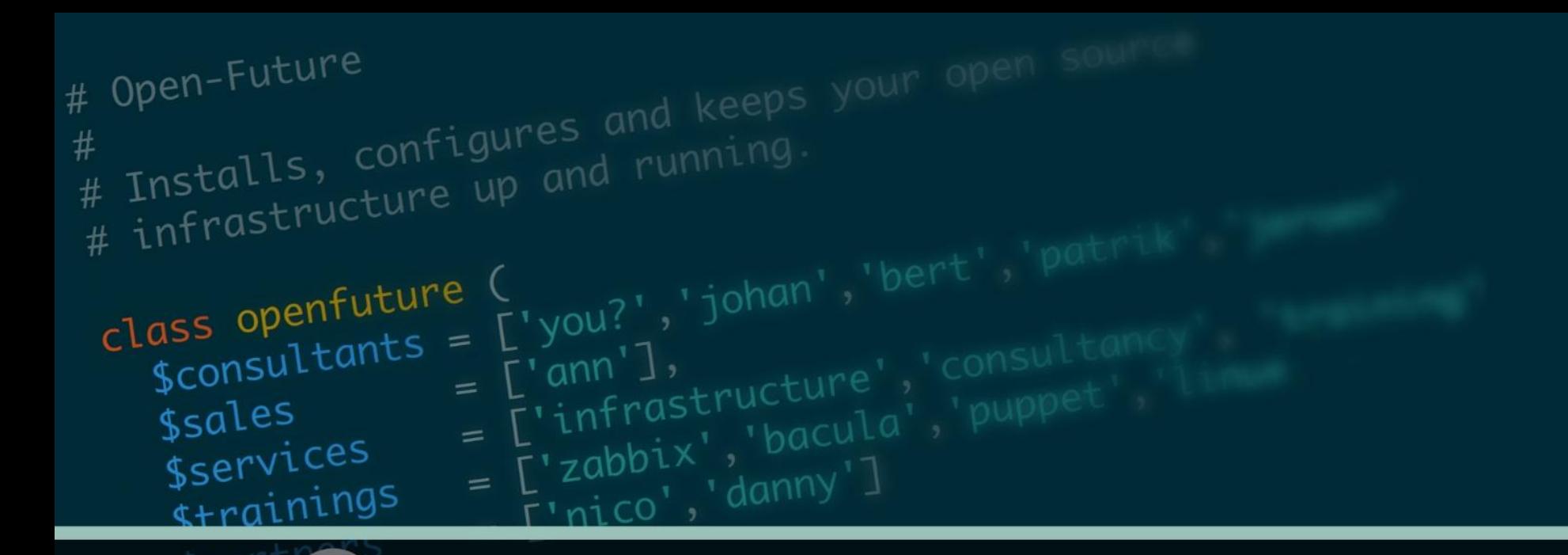

## Zabbix automation

How to automate Zabbix with Puppet & the Zabbix API

Author : Bert Deferme

## Who is Open-Future

- Founded in 2009 by Danny and Nico
- Specialized in open-source solutions
- Focus on open-source partnerships with vendors
- Partnerships with Red Hat, Bacula, SEP, Zabbix, ...
- Provides Official Trainings for Bacula, Puppet and Zabbix
- One of the oldest Zabbix partners
- Provides trainings in our office, onsite and online

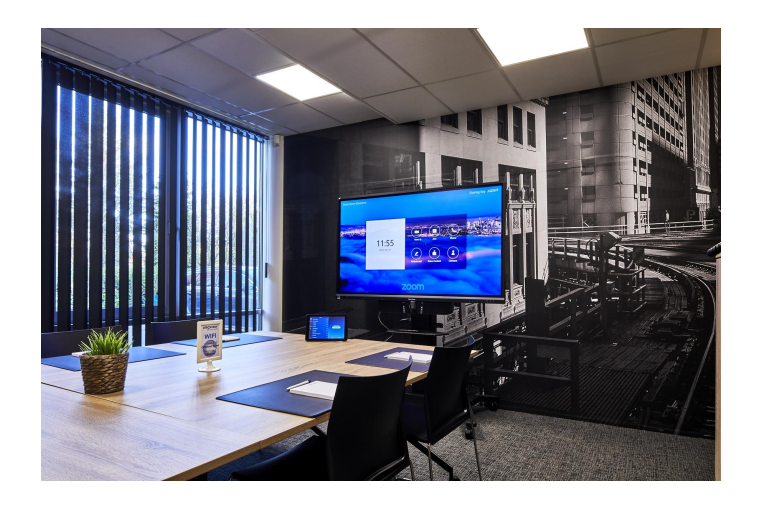

open-future

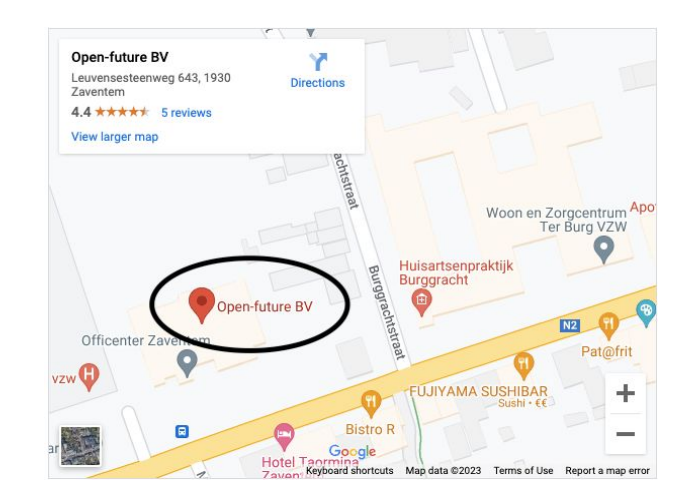

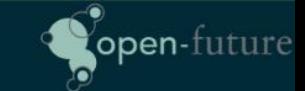

# Who am I

- **Bert Deferme**
- An open-source consultant working for Open-Future
- 13+ years of experience in IT
- Started with Gentoo and RedHat 5
- Strong interest in
	- Config management
	- Monitoring
	- Troubleshooting

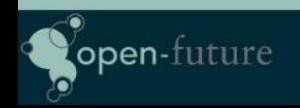

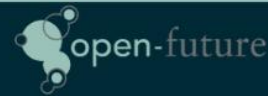

### ● Enforce consistency

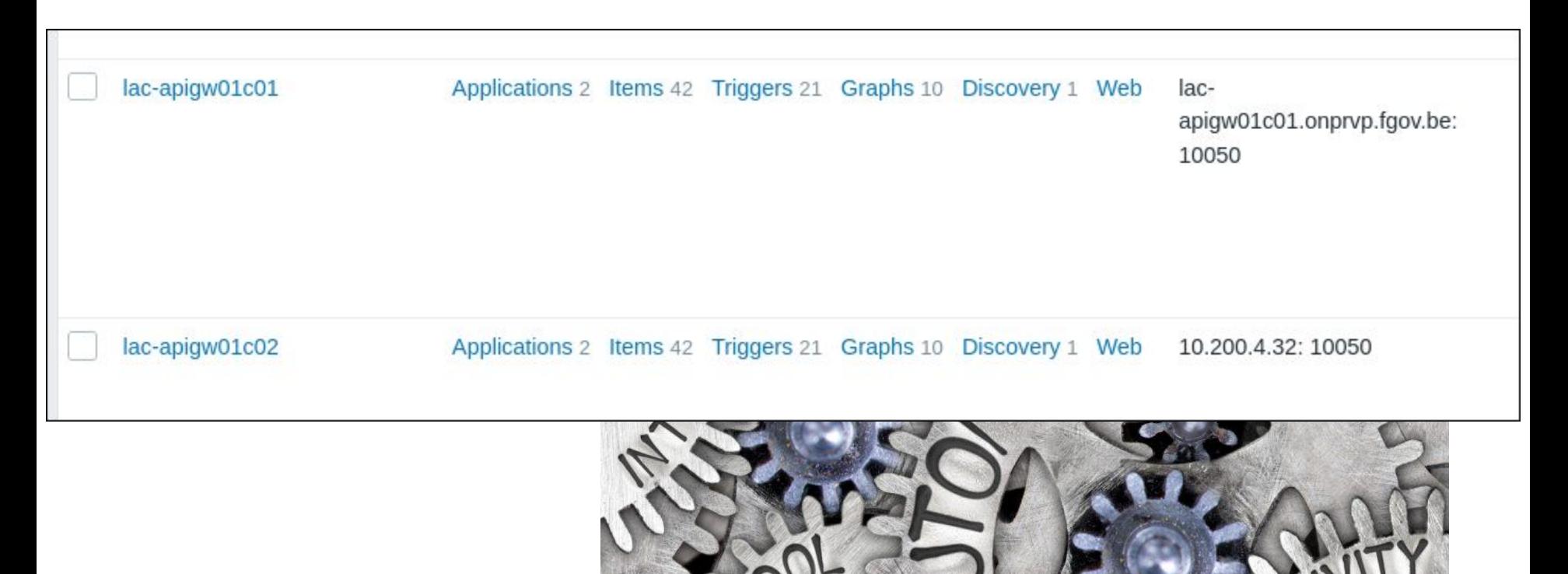

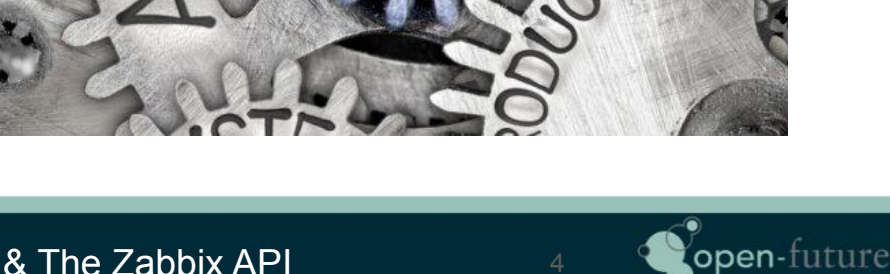

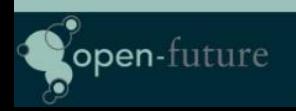

● Deliver rapidly at scale

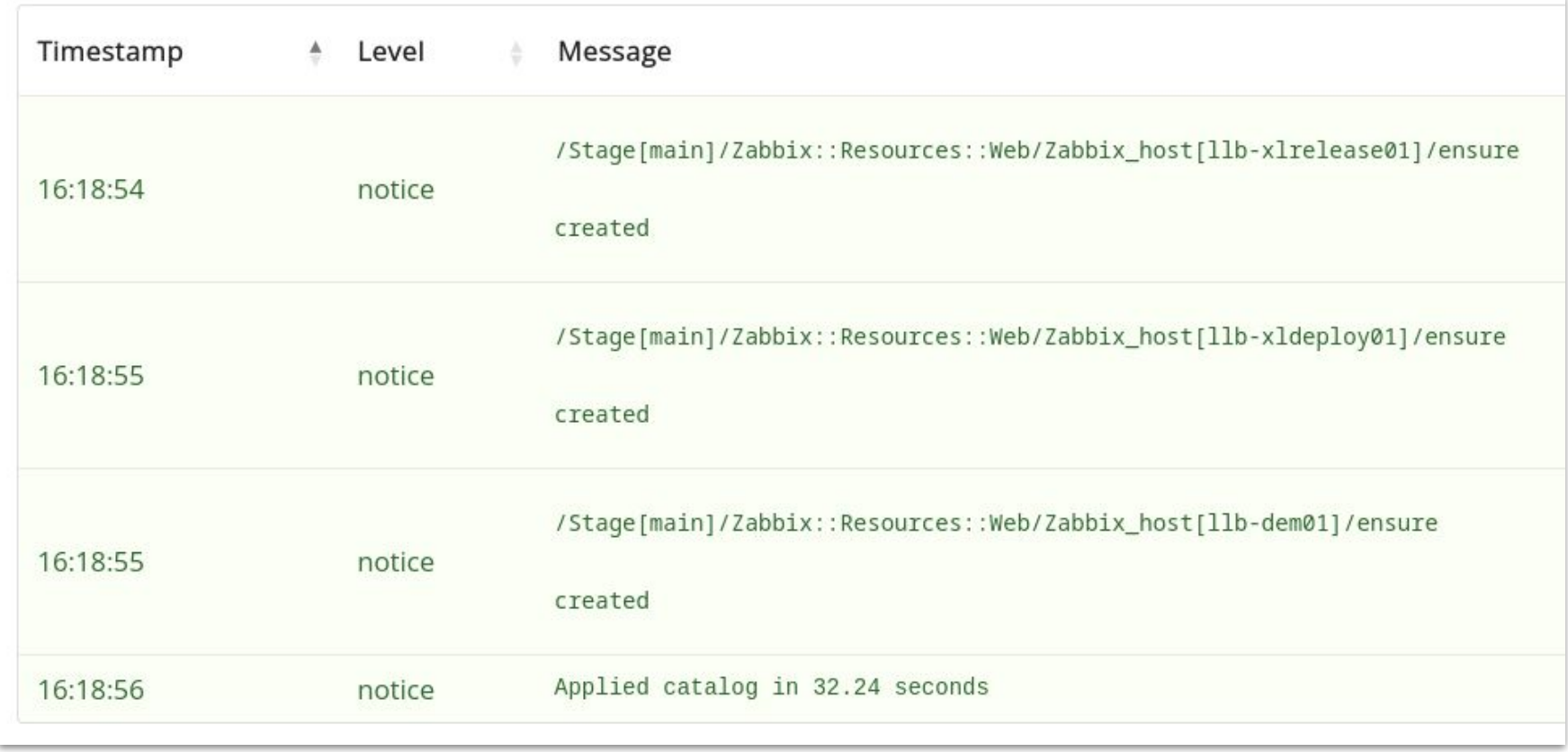

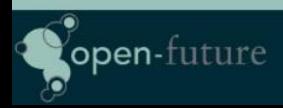

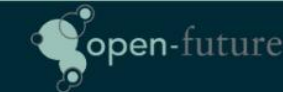

● Increase productivity and efficiency

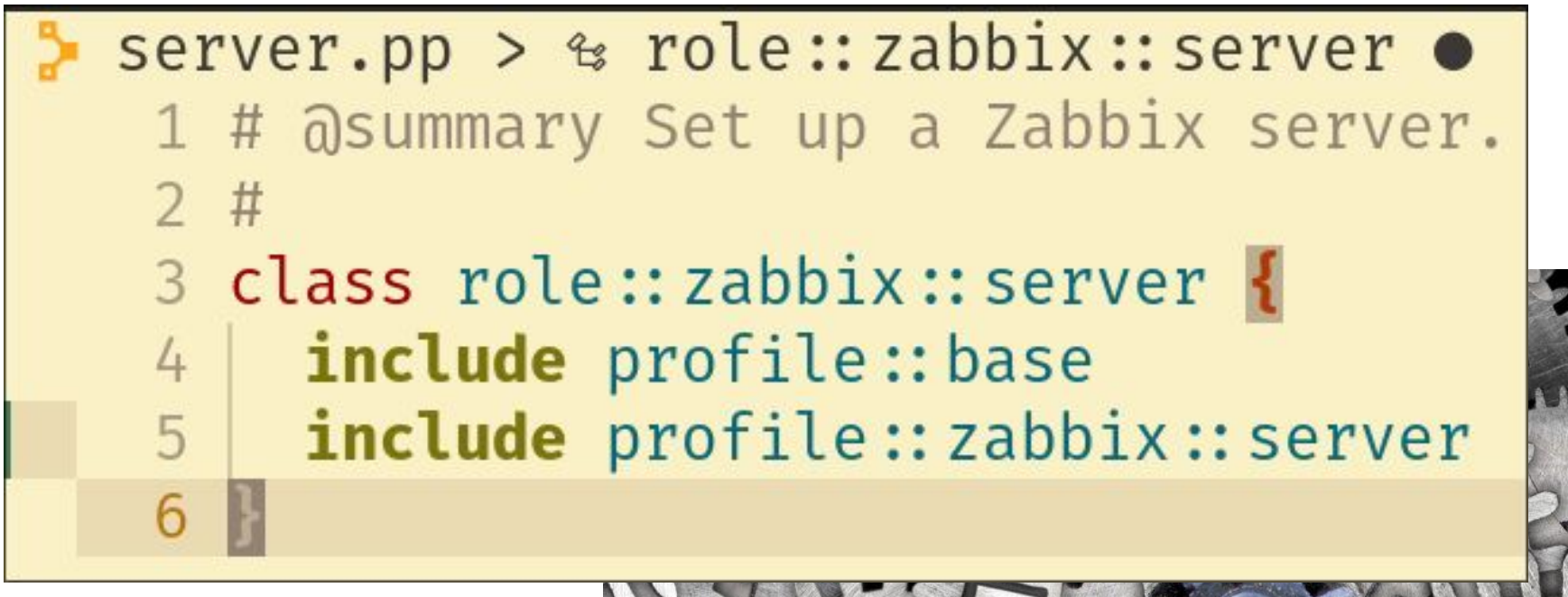

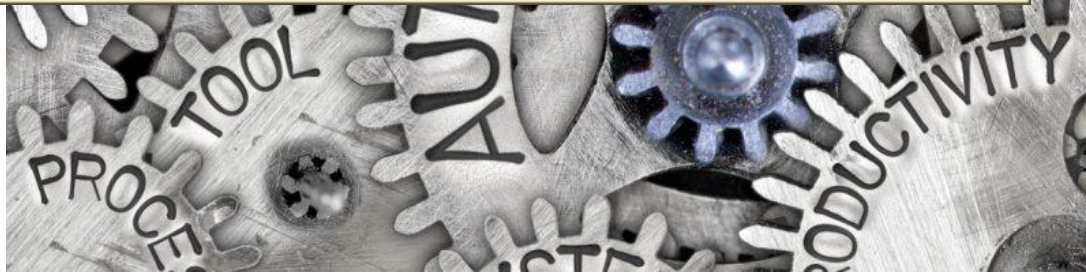

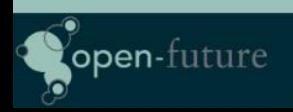

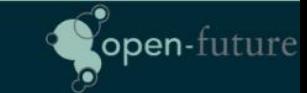

● Infrastructure as code also serves as documentation

```
67
      $ zabbix version = '6.0'68
69
70
      # Zabbix tuning params
      $zabbix_server_settings = {7172
        startpingers
                                       \Rightarrow 15,
73
        startpollersunreachable \Rightarrow 15,
        cachesize
74
                                       \Rightarrow '192M',
                                  \Rightarrow '12M',
75
        trendcachesize
76
       valuecachesize
                                       \Rightarrow '64M',
        timeout
                                       \Rightarrow 15,
77
78
        logslowqueries
                                       \Rightarrow 3000,
79
80
```
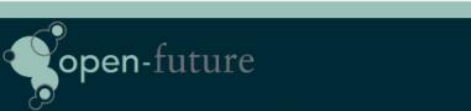

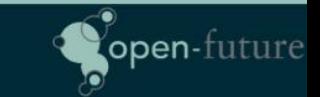

● Versioning

#### **■ NeogitLogView**

- \* 3487a8c [grafana] Use the Operating System dashboards
- \* 3b025ec [grafana] Add dashboards for Operating Systems
- \* 1d12a0a [grafana] Move profile:: grafana:: dashboards
- \* f83d5cb [Grafana/Alertmanager] Improve Operations dashboards
- \* dbb66ef Fix mediawiki authentication
- \* 8a9f0f5 Refactor graylog
- \* 3d2a99c Refactor nexus repository type
- \* 846a254 Remove redundant time unit from alerts
- \* 0ea836c Add key storage path to node resource file
- \* 1d81603 Refactor Elasticsearch
- \* 9c43f7b Refactor mongodb
- \* 6f780a1 Add Mediawiki admin auth group for cbi
- \* da223d6 Add require jboss class for selinux fuse
- \* 59c4981 Update fuse profile
- \* ce94b10 [prom2teams] Refactor `\$teams webhook` variables
- \* e7aba33 [prom2teams] Add route for mailsorting alerts (and only alert for production)

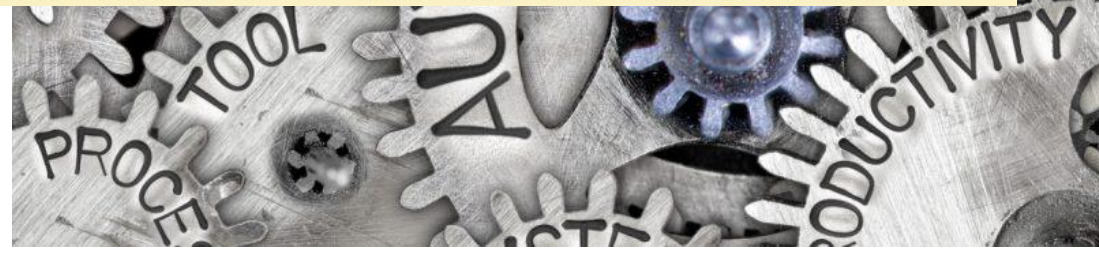

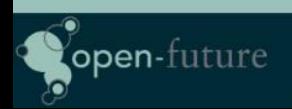

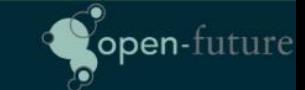

How to automate Zabbix?

- We chose Puppet in favor of Ansible
	- There was already Puppet knowledge in the team
	- Very good upstream puppet modules
- However, we also use Ansible
	- Provisioning tool
	- Orchestration

# puppet

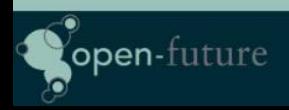

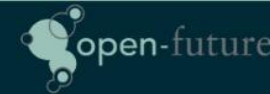

- I hear this a lot
- I want to testament that it is not

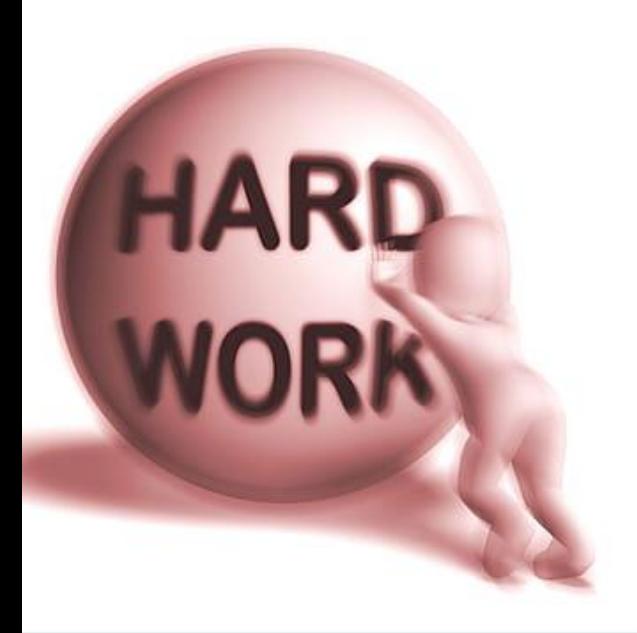

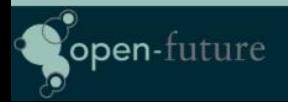

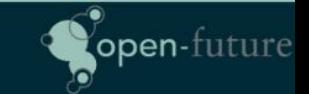

## ● Ansible integration with API

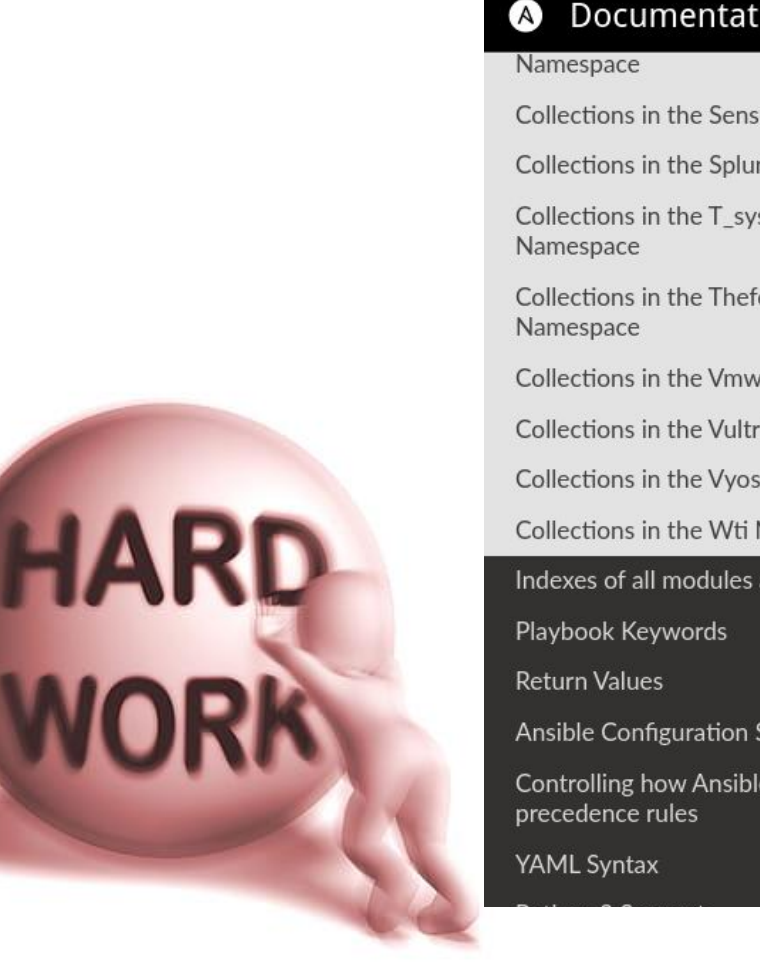

open-future

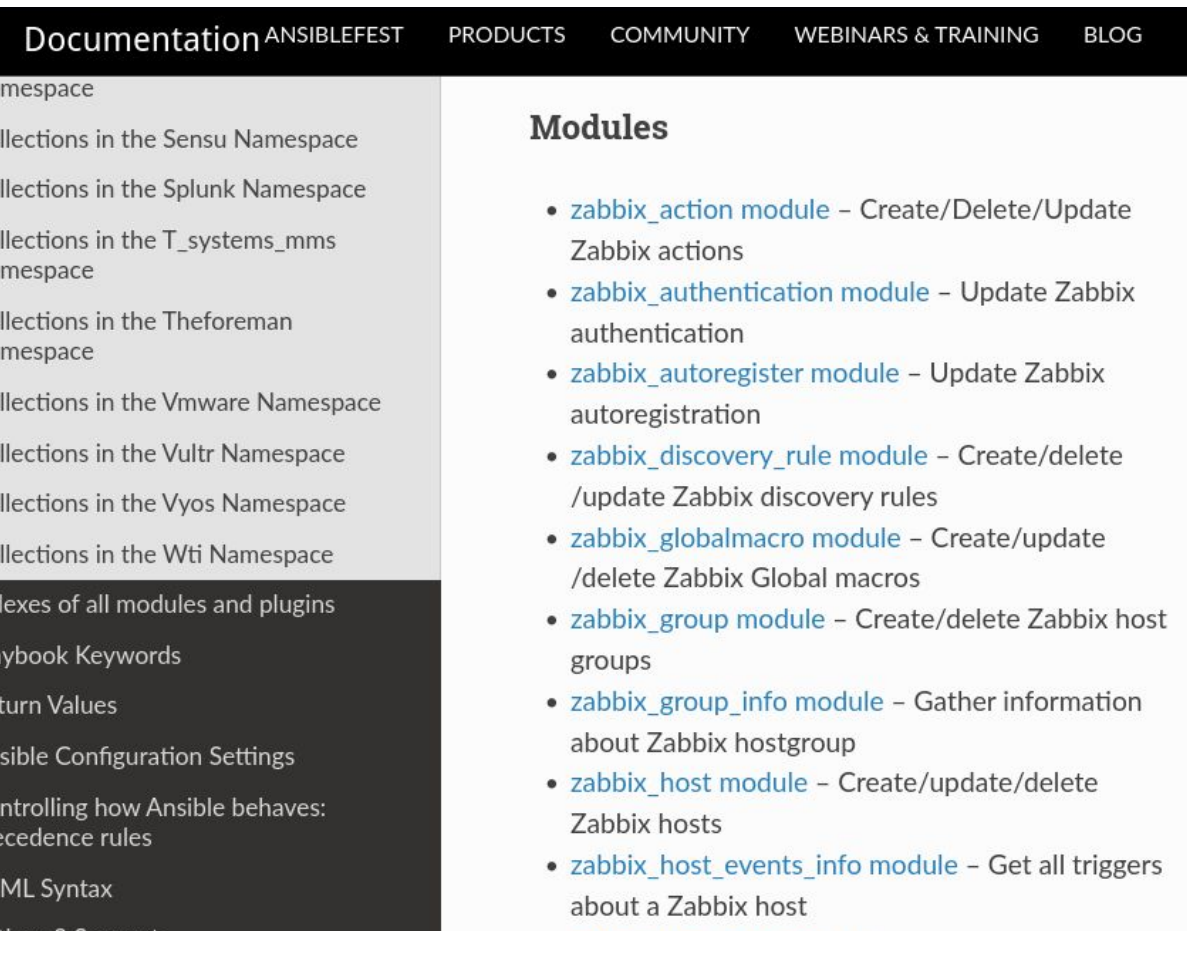

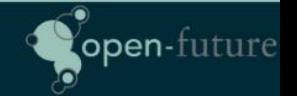

● Puppet Integration through modules

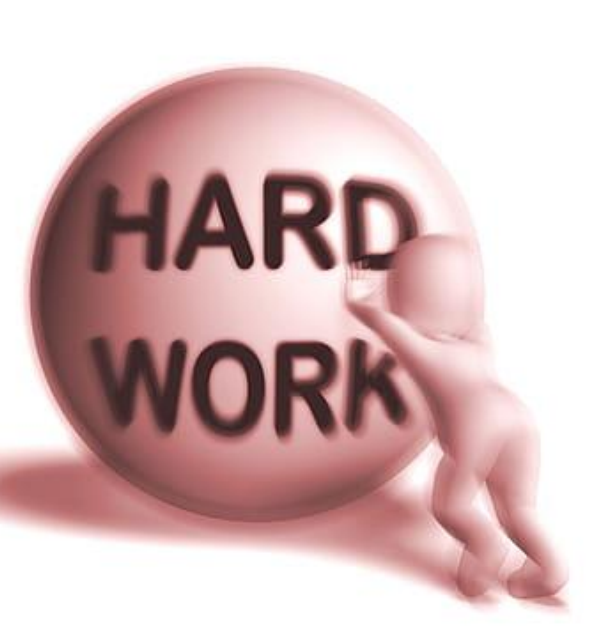

open-future

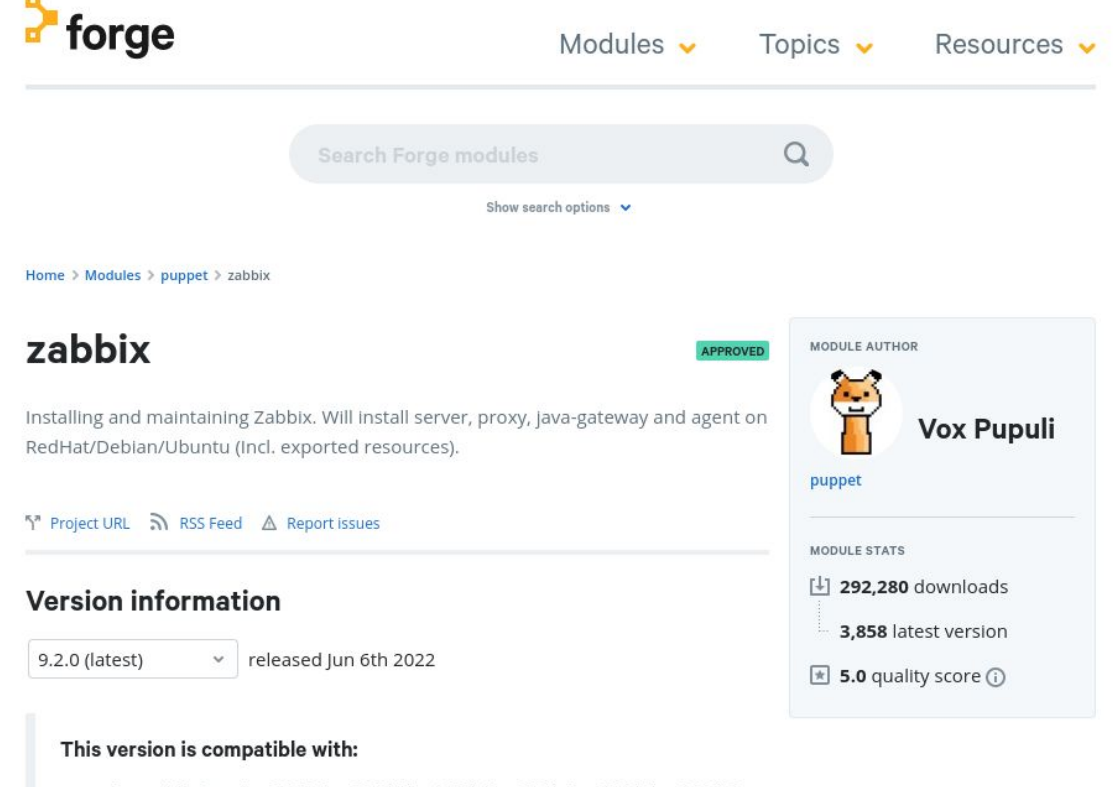

- · Puppet Enterprise 2023.0.x, 2021.7.x, 2021.6.x, 2021.5.x, 2021.4.x, 2021.3.x, 2021.2.x, 2021.1.x, 2021.0.x, 2019.8.x, 2019.7.x, 2019.5.x, 2019.4.x, 2019.3.x, 2019.2.x, 2019.1.x
- Puppet >=  $6.1.0 < 8.0.0$
- · RedHat, Amazon, OracleLinux, Scientific, CentOS, CloudLinux, XenServer, Ubuntu, Debian, VirtuozzoLinux, Archlinux, Gentoo, Raspbian, windows, AIX

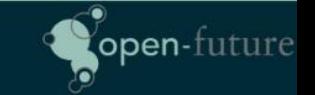

## ● Very good (and wel documented) API

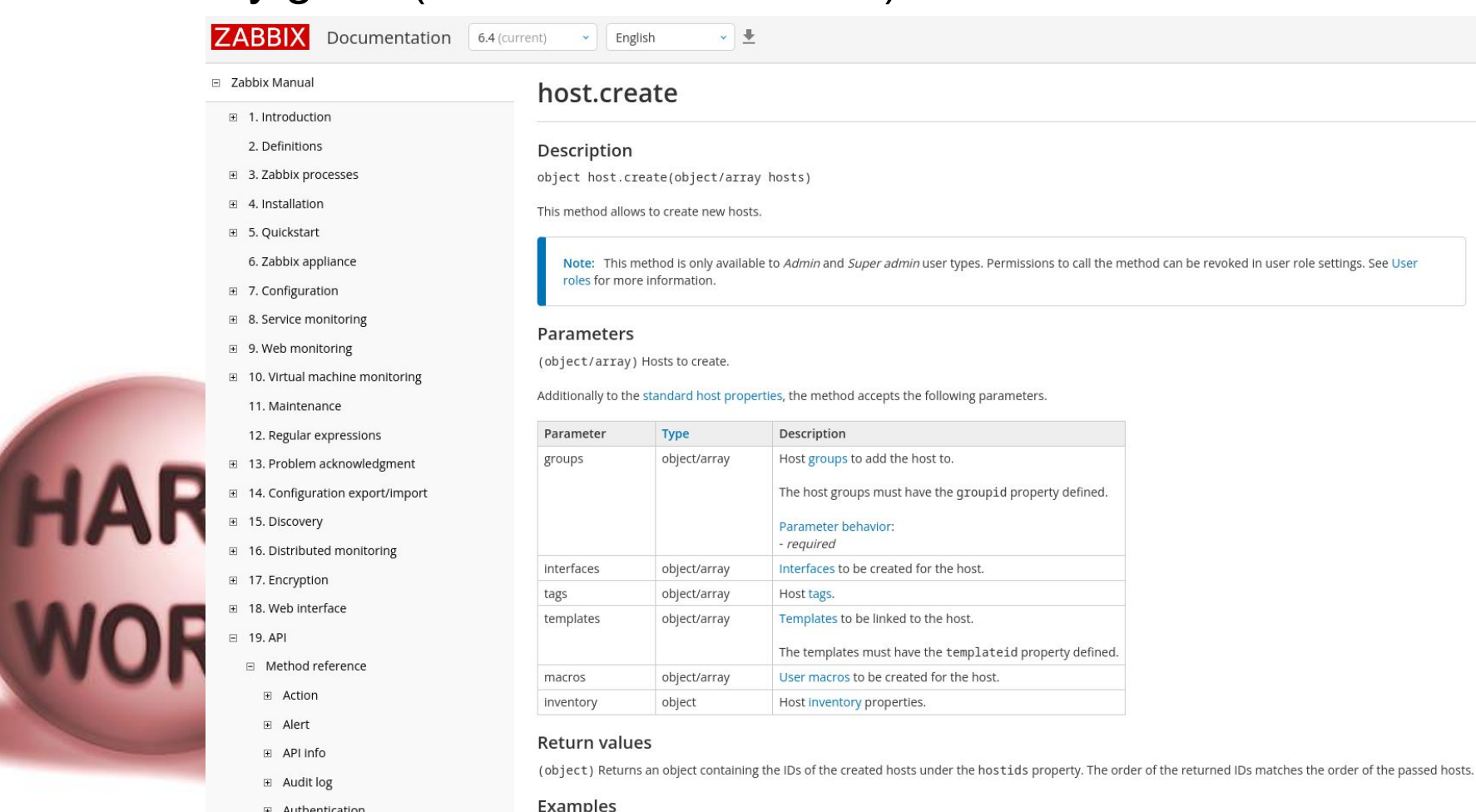

Creating a host

E Autoregistration

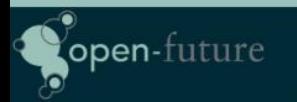

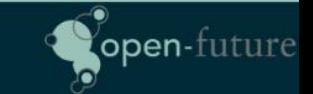

Don't reinvent the wheel

- Re-use excellent upstream modules
	- o <https://github.com/voxpupuli/puppet-zabbix>

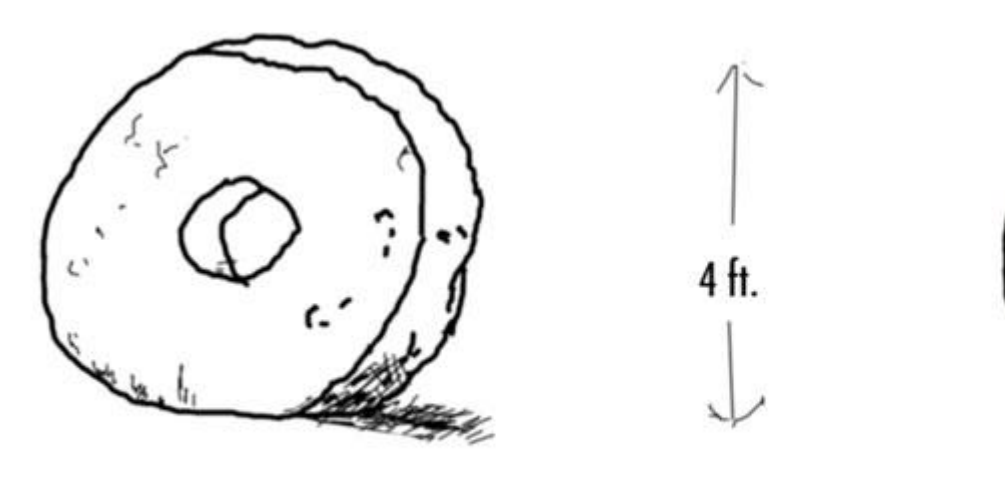

1. Prehistoric wheel

open-future

2. 3D Computer Model

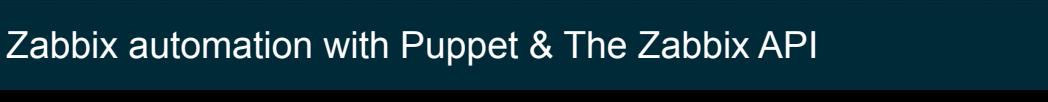

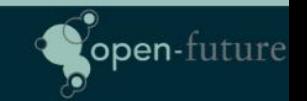

## The problems we encountered

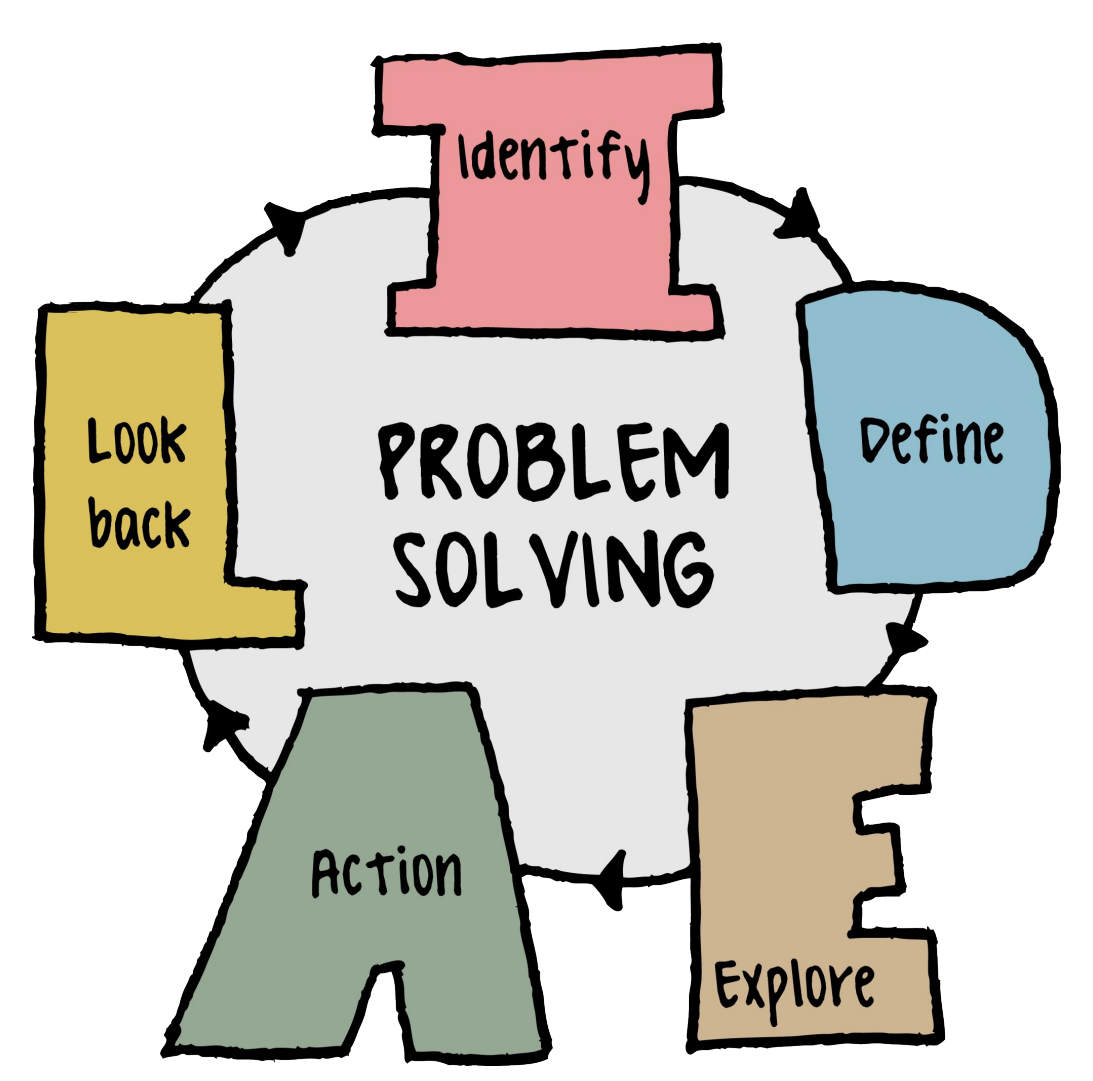

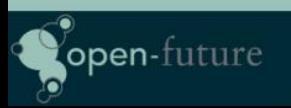

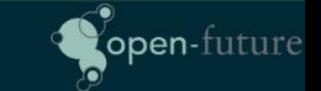

## Problem solving: Sensitive support

- No Sensitive support in the upstream module
	- <https://github.com/voxpupuli/puppet-zabbix/pull/828>

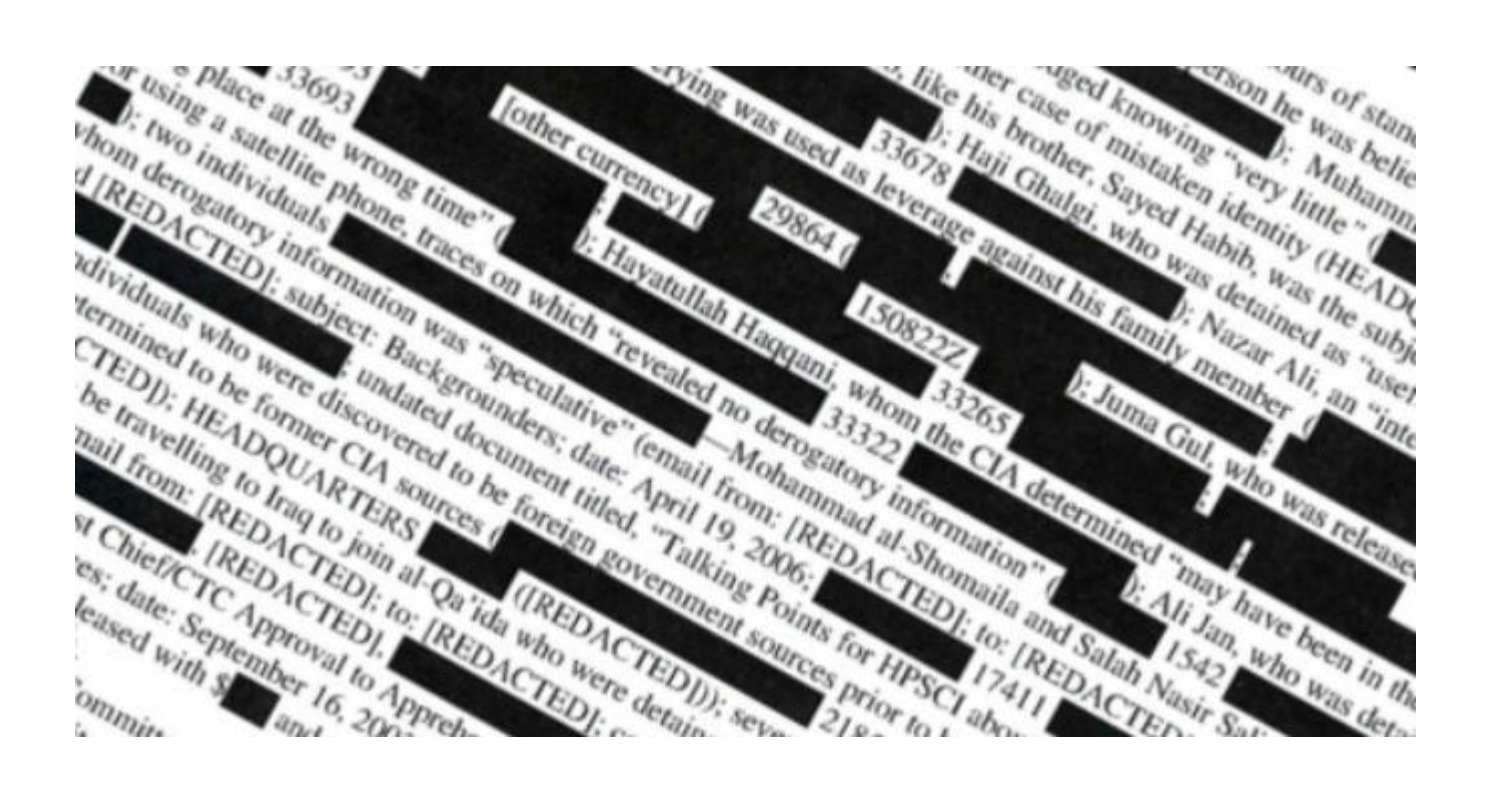

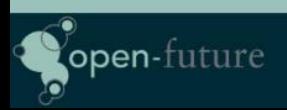

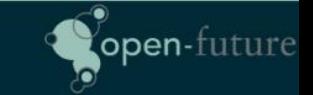

## Problem solving: TimescaleDB support

- We use Zabbix on PostgreSQL with TimescaleDB
- No TimescaleDB support in the upstream module
	- <https://github.com/voxpupuli/puppet-zabbix/pull/827>

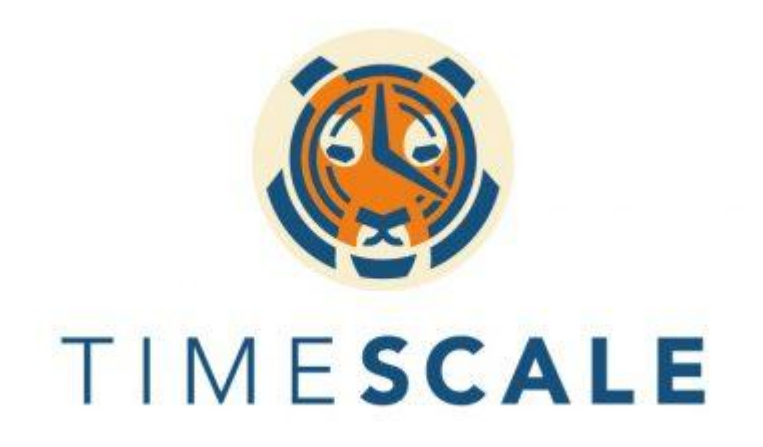

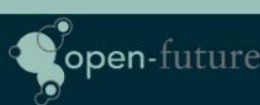

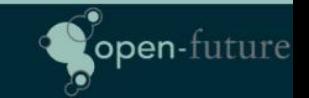

Problem solving: Setting the admin password

No puppet resource for Zabbix Users (Before)

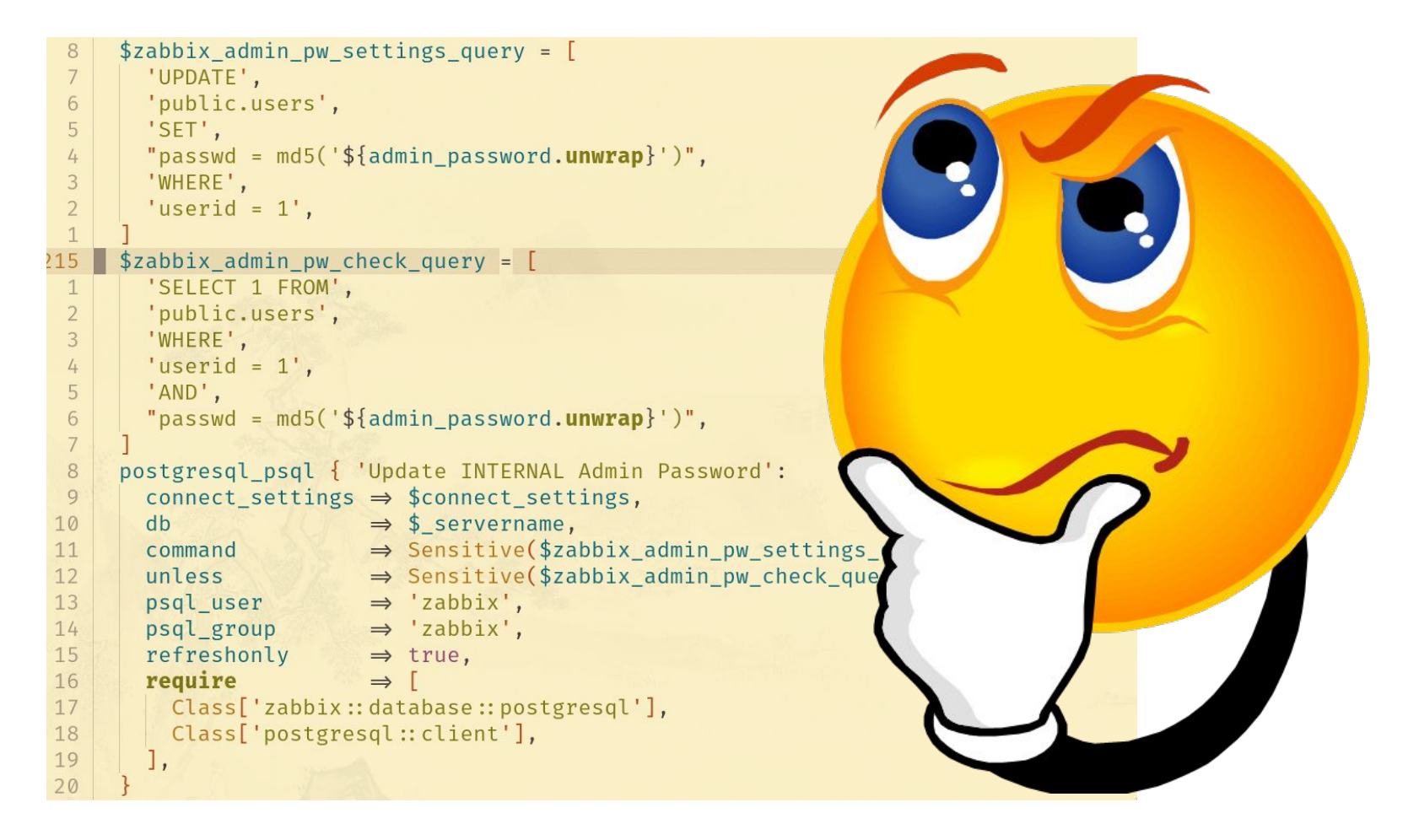

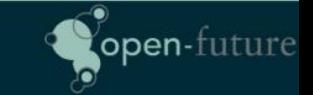

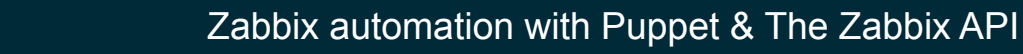

open-future

# Problem solving: Setting the admin password

• Zabbix User provider (After)

open-future

○ <https://github.com/voxpupuli/puppet-zabbix/pull/829>

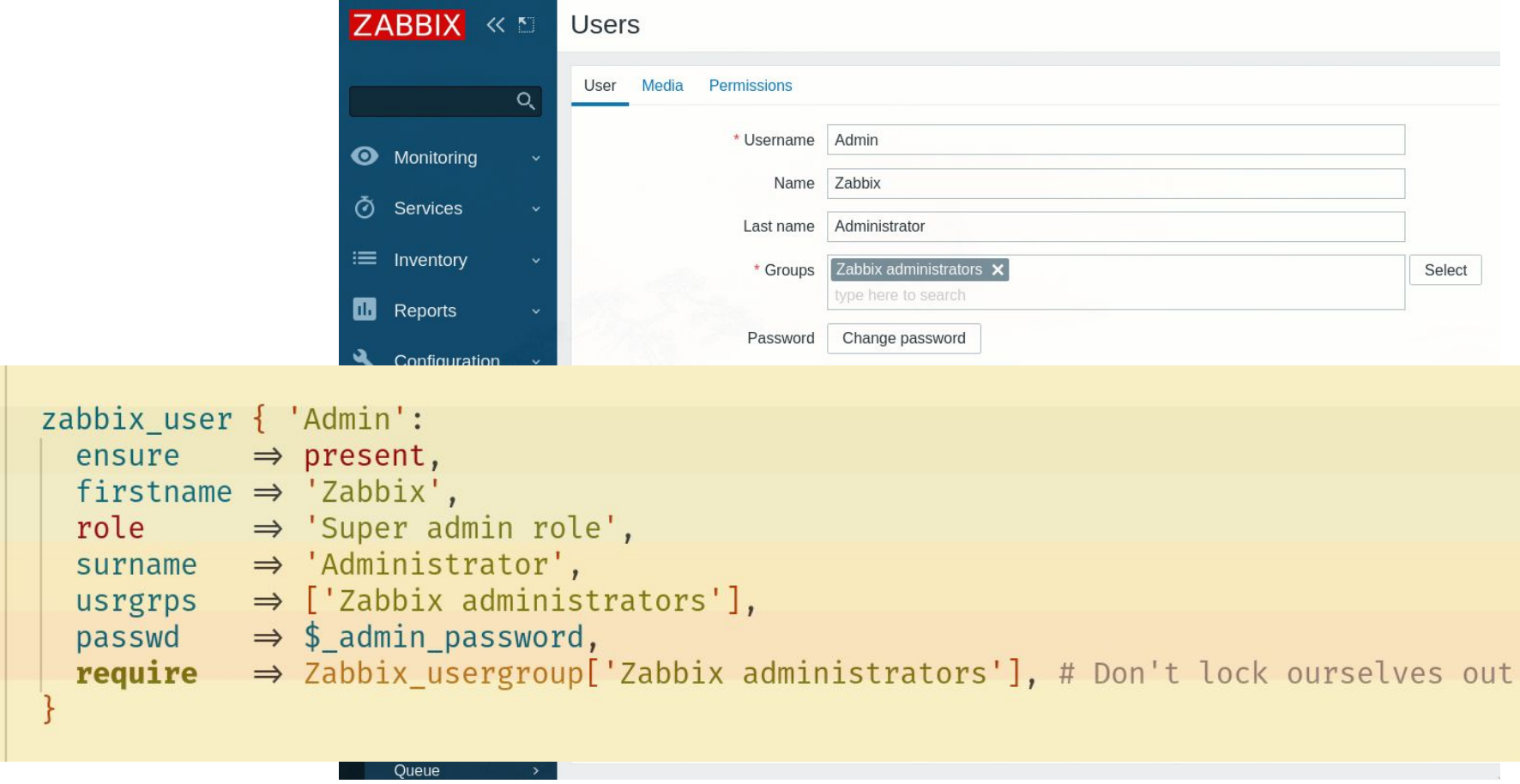

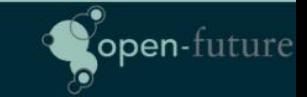

Problem solving: Setting the admin password

● Zabbix User provider

pen-future

- Bonus: Chicken versus egg problem
	- Resolved using a custom fact that checks whether the current admin password is set to the default.

```
# Use default password unless the password was changed already
    $ server api pass = $facts['zbx admin passwd default'] ? {
3
      true \rightarrow Sensitive('zabbix'),4
      default \Rightarrow $\_admin\_password,5
6
```
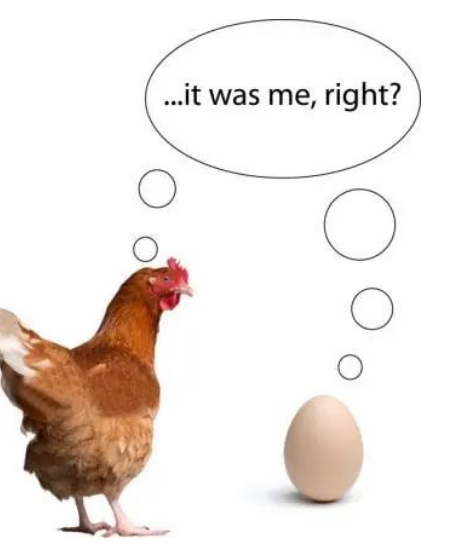

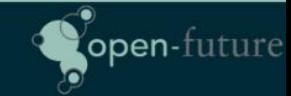

# Problem solving: Managing groups

No puppet resource for Zabbix Groups (Before)

```
16
            $zabbix admin member settings query = \int'UPDATE'.
      15
      14'users groups',
      13
              'SET'.
              "usrgrpid = (select usrgrpid FROM usrgrp WHERE name = 'Zabbix INTERNAL Administrators')",
      1211'WHERE',
      10
              'userid=1'.
       9
            $zabbix_admin_member_check_query = [
       8
       7'SELECT 1 FROM',
              'users_groups',
       6
       5
              'WHERE'.
              "usrgrpid = (select usrgrpid FROM usrgrp WHERE name = 'Zabbix INTERNAL Administrators')".
       \frac{1}{4}\overline{3}'AND'.
              'userid=1'
       \overline{2}1INTERNAL Admin Group':
     252
            postgresql1
                                        inect settings,
       \mathbf{1}connect
       \overline{2}dbservername,
                                      Labbix admin member settings query.join(' '),
       3
              comma
                                     zabbix admin member check query.join(' ').
       4
       5
                                      zabbix',
                                        bix',
       6
                                            postgresql'],
                                                  Admin Group'],
open-future
                                                                                                                open-future
```
# Problem solving: Managing groups

• Zabbix Group provider (After)

pen-future

○ <https://github.com/voxpupuli/puppet-zabbix/pull/829>

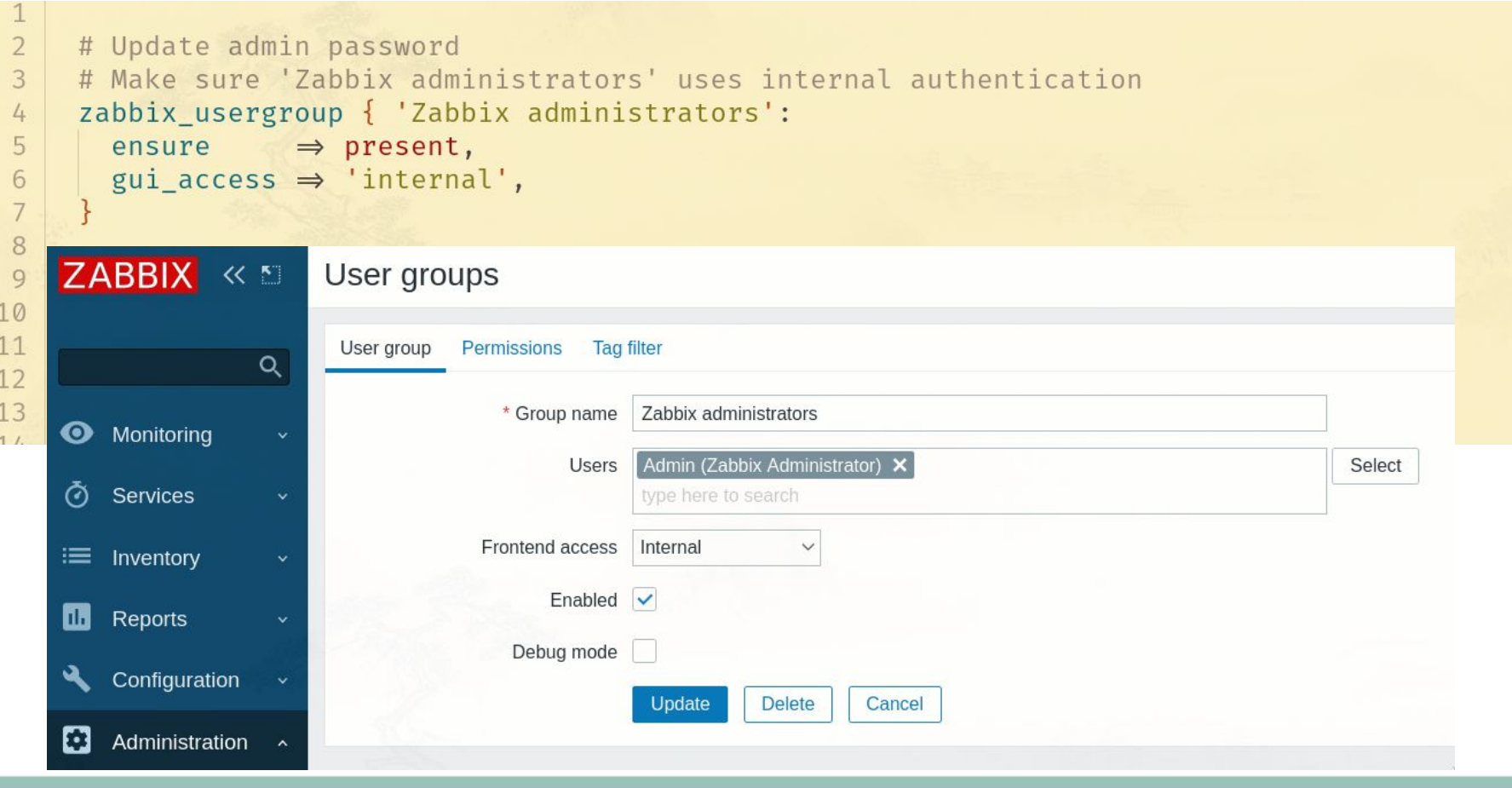

Zabbix automation with Puppet & The Zabbix API

open-futu

Problem solving: Managing LDAP/AD Authentication

No puppet resource for Authconfig (Before)

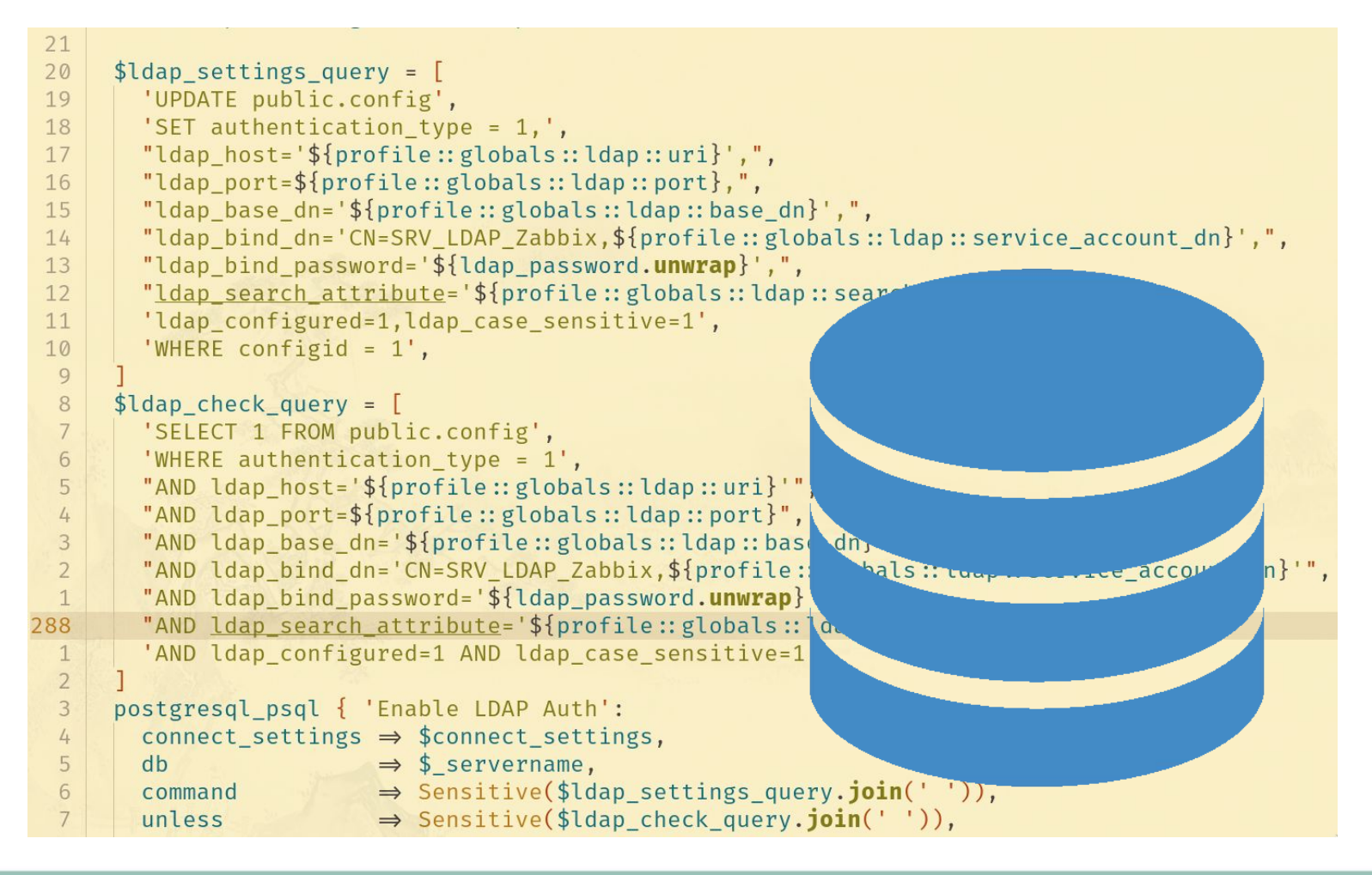

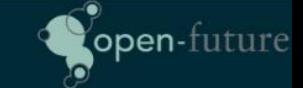

Zabbix automation with Puppet & The Zabbix API

open-future

Problem solving: Managing LDAP/AD Authentication

• Zabbix authcfg provider (After)

 $\overline{2}$ 3

5

open-future

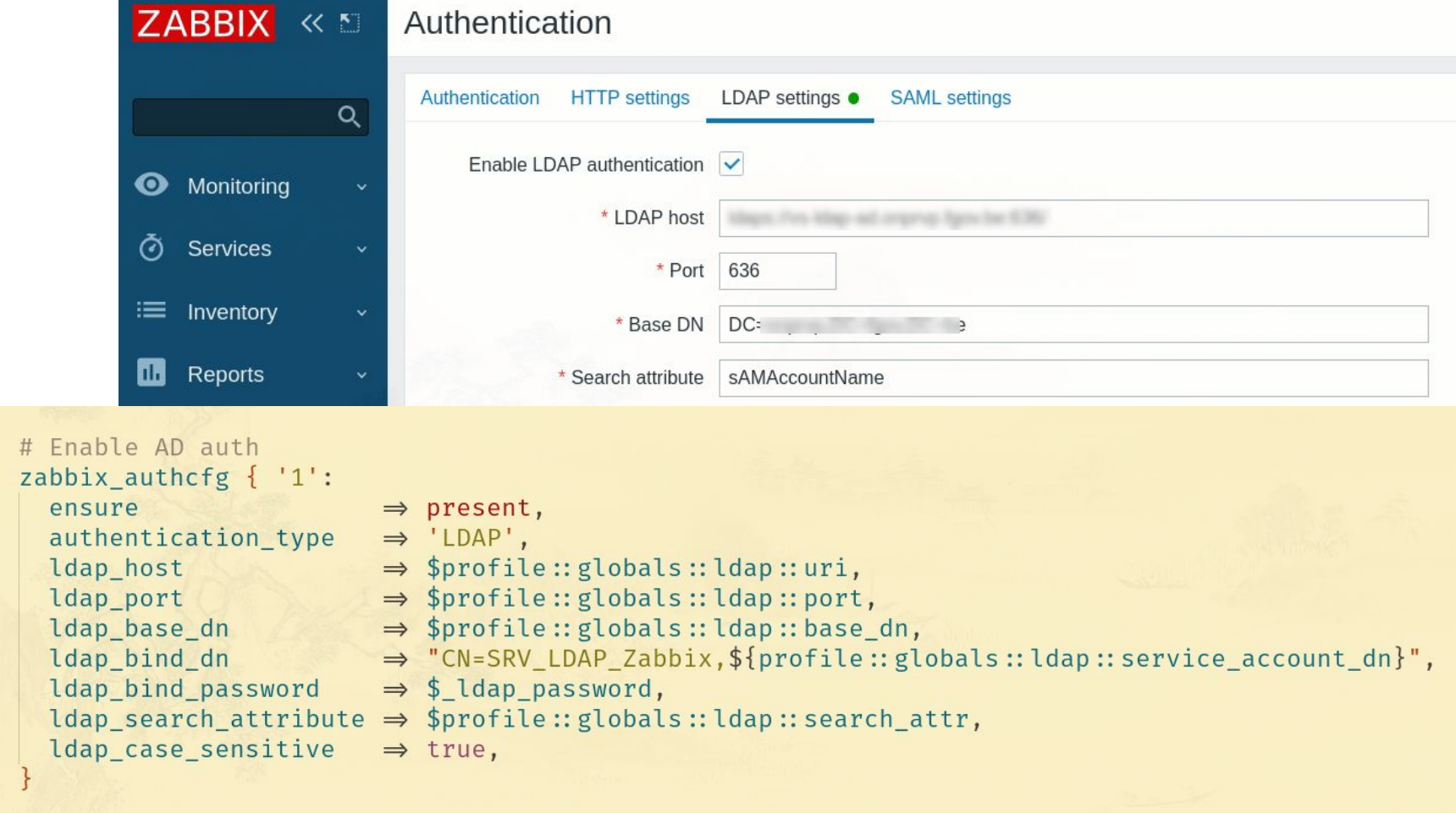

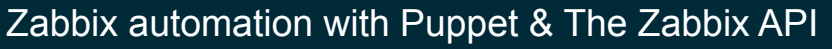

open-future

Problem solving: Managing LDAP/AD Authentication

Bonus: zabbix-Idap-sync

open-future

○ <https://github.com/zabbix-tooling/zabbix-ldap-sync>

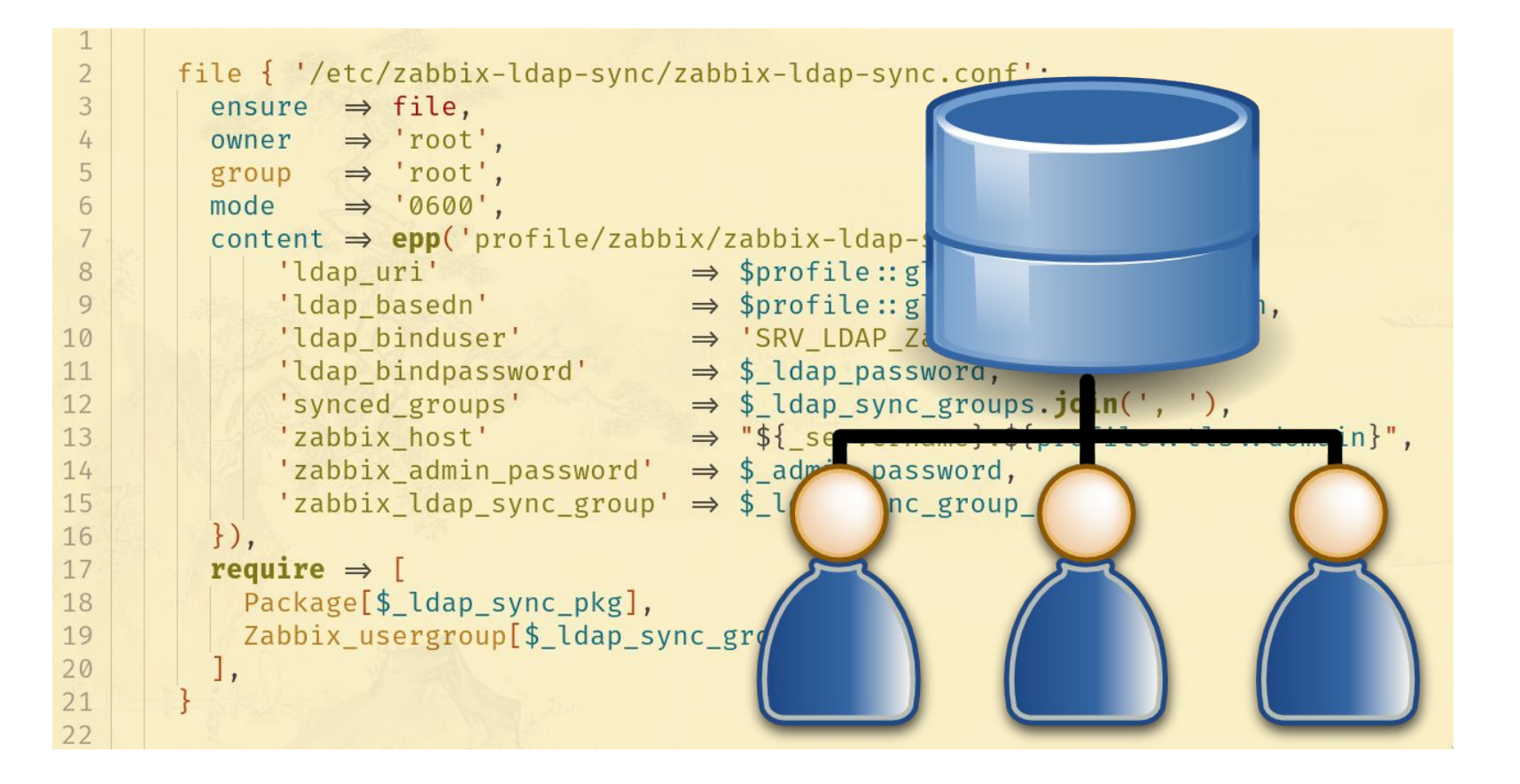

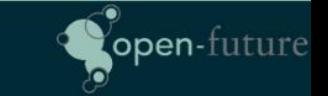

# Problem solving: Managing Roles

- Again, no provider existed
	- Before: Too long to show :-)
	- After:

zabbix\_

ensur

type rules

3

4 5

6

 $\overline{7}$ 8 9

open-future

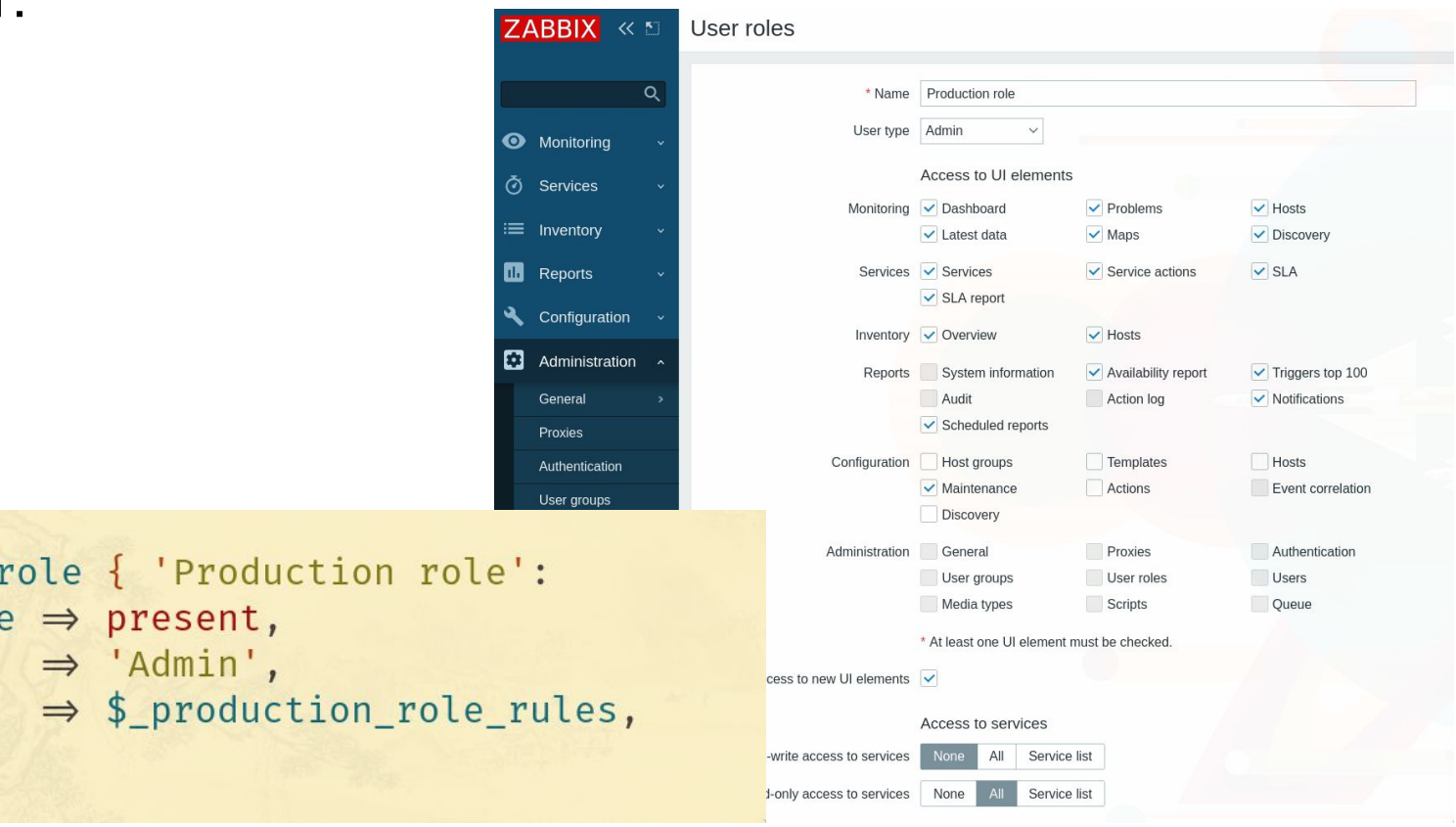

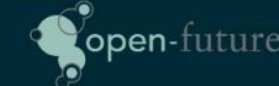

Zabbix automation with Puppet & The Zabbix API  $\frac{2}{6}$ 

# Thank you! Questions?

- [bert@open-future.be](mailto:bert@open-future.be)
- <https://github.com/voxpupuli/puppet-zabbix>
	- Contributions are welcome ;-)
- [https://www.zabbix.com/documentation/current/en/man](https://www.zabbix.com/documentation/current/en/manual/api) [ual/api](https://www.zabbix.com/documentation/current/en/manual/api)
- <https://rubygems.org/gems/zabbixapi/>

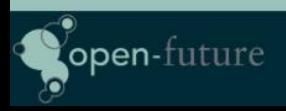

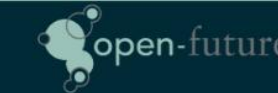